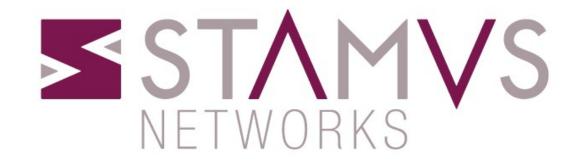

# SELKS & Black Magic

# Lets talk about ME

## Myself

- Stamus Networks co-founder
- Suricata core team QA Lead
- OISF Suricata instructor
- Part of the Mob

## StamusN

- Bring professional grade products and services through the Suricata IDPS eco-system
- Open Source Projects
  - SELKS
  - Amsterdam
  - Scirius

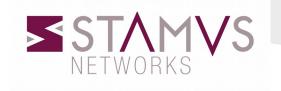

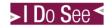

# Why we need SELKS

- Entirely Open Source
  - The only graphic Suricata's rule manager
  - Standard Debian Jessie 64 bit live and installable distro
  - Want to get the best out of Suricata
  - Showcase build for Suricata
- Scalable
- Modular
- Flexible
- Correlate

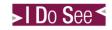

## Lets talk about SELKS

- •S Suricata IDPS
- •E Elasticsearch
- •L Logstash
- •K Kibana
- •S Scirius
- EveBox

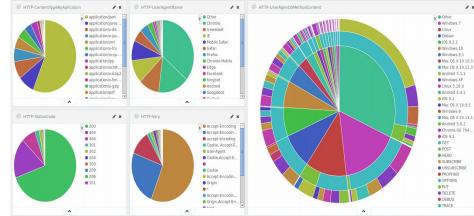

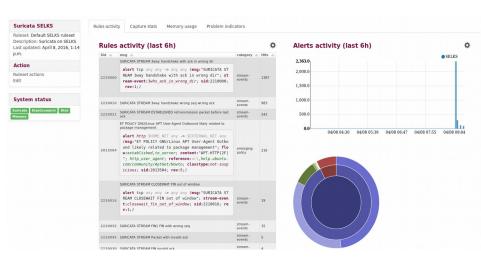

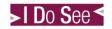

## SELKS – Suricata IDS/IPS/NSM

### Suricata

- Supercalifragilisticexpialidocious IDPS/NSM
- Open Source
- Native Multithreading
- Multitenancy
- High Performance
- Modular and flexible
- Lua scripting
- Awesome core teammates

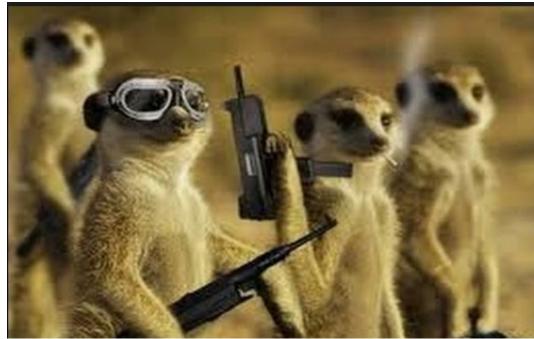

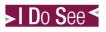

## SELKS – The ELK stack

## • Elasticsearch 2.x

- Distributed, scalable, and highly available
- Real-time search and analytics capabilities
- Sophisticated RESTful API
- Schema free, Apache Lucene™

## • Logstash 2.x

- Centralize data processing of all types
- Log collector

## • Kibana 4.x

- Flexible analytics and visualization platform
- Real-time summary and charting of streaming data
- Intuitive interface for a variety of users
- Instant sharing and embedding of dashboards

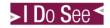

## SELKS -Scirius

• Suricata graphic rule set manager

#### Suricata SELKS

Ruleset: Default SELKS ruleset Description: Suricata on SELKS Last updated: May 5, 2015, 6:20 p.m.

#### Action

Update Edit

#### System status

Suricata Elasticsearch Disk Memory

#### Rules activity (last 7d)

|  | Sid 🗠   | msg 🛆                                                                               | category 🛆          | Hits |
|--|---------|-------------------------------------------------------------------------------------|---------------------|------|
|  | 2013504 | ET POLICY GNU/Linux APT User-Agent Outbound likely related to<br>package management | emerging-<br>policy | 2489 |
|  | 2210000 | SURICATA STREAM 3way handshake with ack in wrong dir                                | stream-events       | 1191 |
|  | 2210010 | SURICATA STREAM 3way handshake wrong seq wrong ack                                  | stream-events       | 842  |
|  | 2210021 | SURICATA STREAM ESTABLISHED retransmission packet before last ack                   | stream-events       | 383  |
|  | 2200029 | SURICATA ICMPv6 unknown type                                                        | decoder-<br>events  | 278  |
|  | 2210042 | SURICATA STREAM TIMEWAIT ACK with wrong seq                                         | stream-events       | 35   |
|  | 2210045 | SURICATA STREAM Packet with invalid ack                                             | stream-events       | 15   |
|  | 2210044 | SURICATA STREAM Packet with invalid timestamp                                       | stream-events       | 13   |
|  |         | ET POLICY Open//PN Lindate Check                                                    |                     |      |

#### ET POLICY OpenVPN Update Check

alert http \$HOME\_NET any -> \$EXTERNAL\_NET any (msg:" ET POLICY OpenVPN Update Check"; flow:established, to server; content:"Host|3a| swupdate.openvpn.net|0d 0 a|"; fast\_pattern:14,14; http\_header; content:"User-Agent|3a| Twisted PageGetter|0d 0a|"; http\_header; c lasstype:policy-violation; sid:2014799; rev:2;)

| 2210046 | SURICATA STREAM SHUTDOWN RST invalid ack                                                                 | stream-events        | 7 |
|---------|----------------------------------------------------------------------------------------------------|----------------------|---|
| 2018959 | ET POLICY PE EXE or DLL Windows file download HTTP                                                       | emerging-<br>policy  | 6 |
| 2008438 | $\operatorname{ET}$ MALWARE Possible Windows executable sent when remote host claims to send a Text File | emerging-<br>malware | 6 |
| 2210029 | SURICATA STREAM ESTABLISHED invalid ack                                                                  | stream-events        | 5 |
| 2210030 | SURICATA STREAM FIN invalid ack                                                                          | stream-events        | 3 |
| 2210020 | SURICATA STREAM ESTABLISHED packet out of window                                                         | stream-events        | 2 |
| 2100230 | GPL CHAT Jabber/Google Talk Outgoing Traffic                                                             | emerging-chat        | 2 |
| 2210038 | SURICATA STREAM FIN out of window                                                                        | stream-events        | 1 |
| 2200073 | SURICATA IPv4 invalid checksum                                                                           | decoder-<br>events   | 1 |
| 2100232 | GPL CHAT Google Talk Logon                                                                               | emerging-chat        | 1 |
| 2002334 | ET CHAT Google IM traffic Jabber client sign-on                                                          | emerging-chat        | 1 |
|         |                                                                                                    |                      |   |

#### Alerts activity (last 7d)

4

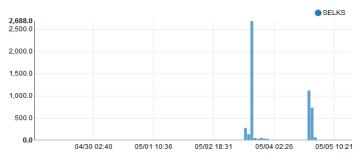

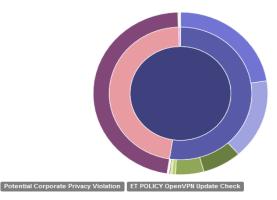

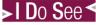

emergingpolicy Ò

## SELKS – EveBox

 EveBox is a web based Suricata "eve" event viewer for Elastic Search

| http://selksIZAhvkR9plfA ×                                                                                                    | File     Edit     View     Go     Capture     Analyze     Statistics     Telephony     Tools     Internals     Help                                                                                                    |
|----------------------------------------------------------------------------------------------------|----------------------------------------------------------------------------------------------------|
| Selks:5636/#/event/AVP2DIC5IZAhvkR9pIfA                                                                                                    | 🖲 🖲 📶 🔳 🖉 🖾 😒 🔍 🗢 🗢 🗞 🛉 🛃 🗔 👻 🔸 🏫                                                                                                    |
| Source     10.0.2.15:43342       Destination     184.72.244.137:80       In Interface     eth0       Flow ID     1752768676                                                                                                    | Filter:   Expression Clear Apply Save   No. Time Source Destination Protocol Length Info   1 0.000000 10.0.2.15 184.72.244.137 HTTP 227 [TCP ZeroWindow] GET /kit                                                                                                    |
| нттр                                                                                                    | Transmission Control Protocol, Src Port: 43442 (43442), Dst Port: 80 (80), Seq: 1, Len: 187<br>Hypertext Transfer Protocol<br>GET /kibana/4.5/debian/dists/stable/main/il8n/Translation-en HTTP/1.1\r\n<br>Expert Info (Chat/sequence): GET /kibana/4.5/debian/dists/stable/main/il8n/Translation-en HTTP/1.                                                                                                    |
| Hostname   packages.elastic.co     URL   /kibana/4.5/debian/dists/stable/main/i18n/Translation-en     User Agent   Debian APT-HTTP/1.3 (1.0.9.8.3)     ContentType   application/xml     Method   GET     Protocol   HTTP/1.1     Status   404     Content Length   326     user_agent   ("name":"Other","os":"Debian","os_name":"Debian","device":"Other") | 0000     45     00     00     00     00     00     00     00     00     00     00     00     00     00     00     00     00     00     00     00     00     00     00     00     00     00     00     00     00     00     00     00     00     00     00     00     00     00     00     00     00     00     00     00     00     00     00     00     00     00     00     00     00     00     00     00     00     00     00     00     00     00     00     00     00     00     00     00     00     00     00     00     00     00     00     00     00     00     00     00     00     00     00     00     00     00     00     00     00     00     00     00     00     00     00     00     00     00     00     00     0 |
| Payload<br>GET /kibana/4.5/debian/dists/stable/main/i18n/Translation-en HTTP/1.1<br>Host: packages.elastic.co<br>Cache-Control: max-age=0<br>Accept: text/*<br>User-Agent: Debian APT-HTTP/1.3 (1.0.9.8.3)                                                                                                    | Original Production   Profile   Default   Profile: Default             47 45 54 20 2f 6b 69 62 61 6e 61 2f 34 2e 35 2f<br>64 65 62 69 61 6e 2f 64 69 73 74 73 2f 73 74 61<br>62 6c 65 2f 6d 61 69 6e 2f 69 31 38 6e 2f 54 72<br>61 6e 73 6c 61 74 69 6f 6e 2d 65 6e 20 48 54 54<br>50 2f 31 2e 31 0d 0a 48 6f 73 74 3a 20 70 61 63<br>6b 61 67 65 73 2e 65 6c 61 73 74 69 63 2e 63 6f<br>d0 a 43 61 63 68 65 2d 43 6f 6e 74 72 6f 6c 3a<br>20 6d 61 78 2d 61 67 65 3d 30 0d 0a 41 63 63 65<br>70 74 3a 20 74 65 78 74 2f 2a 0d 0a 55 73 65 72<br>2d 41 67 65 6e 74 3a 220 44 65 62 69 11 62 20 41<br>50 54 2d 48 54 54 50 2f 31 2e 33 20 28 31 2e 30<br>2e 39 2e 38 2e 33 29 0d 0a 0d 0a                                               |

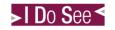

## Visualization & Filtering

- Filter and visualize on over 360 metadata fields
- GeoIP Maps

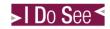

## Dashboards

- 11 ready to use out of the box dashboards
  - ALL
  - ALERTS
  - DNS
  - FILE-Transactions
  - FLOW
  - HTTP
  - SMTP
  - STATS
  - TLS
  - SSH
  - VLAN

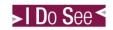

## Correlate

- Correlate
  - Events
  - Alerts
  - Logs
  - Rules

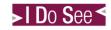

## Rule set manager

- Suricata's graphic rule set management
  - Rules to alerts direct mapping
  - Suricata performance indicators
  - Thresholding/Suppression of alerts

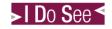

# Black (file) Magic

Identify a file which:

is a picture taken with a camera from Huawei Nexus 6p phone

> has a an extension ".docx"

## SELKS

## Lets do some Black Magic

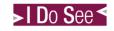

# Getting SELKS

## Source & ISO:

- Build your from source or with a custom kernel version -
  - https://github.com/StamusNetworks/SEL KS#selks
- Download ready to use ISO image -
  - https://www.stamus-networks.com/opensource/#selks

# THANK YOU

# C U @SuriCon

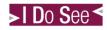